ОТКРЫТЫЙ ПРОЕКТ «ЗА КАЧЕСТВО IP-УСЛУГ»

## **Идея создания методики оценочных испытаний IP-сетей**

COPYRIGHT © ProLAN, 2003

**PRELAN** 

В данном документе кратко излагается идея создания методики оценочных испытаний IP-сетей. Методика должна описывать процедуру тестирования сетей с различным типом протокола канального уровня (Ethernet, ATM, xDSL, 802.11a,b,g и т.п.) для определения готовности этих сетей к использованию в системах IP-телефонии.

В разработке методики мы приглашаем принять участие системных интеграторов и операторов IP-Телефонии. Это позволит существенно сократить сроки создания ее и будет способствовать развитию в России рынка профессиональных услуг в области диагностики и аудита IP-сетей. Поскольку для разработки методики необходимо провести оценку качества работы большого числа сетей, создание методики предлагается вести в рамках Проекта «За Качество IP-Услуг» (**<http://www.prolan.ru/iptest>**).

## **Цель создания методики**

Одним из наиболее требовательных к качеству IP-сети приложений являются приложения IPтелефонии. В телефонии, одной из наиболее распространенных характеристик качества передачи голосовой информации является характеристика MOS (Mean Opinion Score), описанная в документе ITU P.800 . Значение MOS, по сути, является критерием удовлетворенности пользователей качеством телефонной связи. На рисунке 1 показана зависимость степени удовлетворенности пользователей от значений MOS.

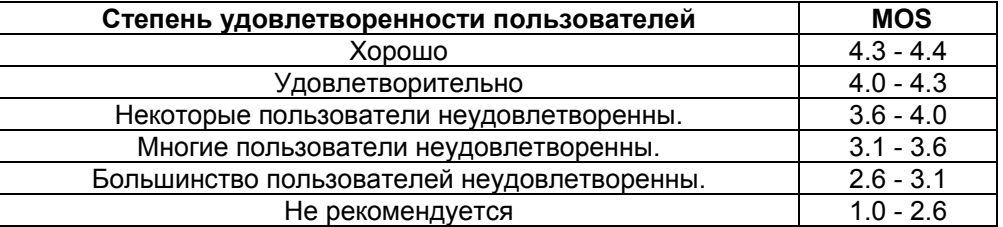

**Рисунок 1**. Зависимость степени удовлетворенности пользователей качеством связи от значения MOS.

Обычно, чтобы определить величину MOS, которому соответствует качество конкретной IP-сети, необходимо провести тестирование сети с помощью относительно дорогостоящих измерительных средств. В настоящее время такие средства не могут себе позволить многие системные интеграторы и операторы IP-телефонии. Примерами таких средств являются пакеты Chariot и Vivinet Manager компании NetIQ (www.netiq.com), дистрибьютором которых в России является компания ProLAN. Однако известна зависимость значений MOS от значений R-value. График зависимости MOS от R-value показан на рисунок 2.

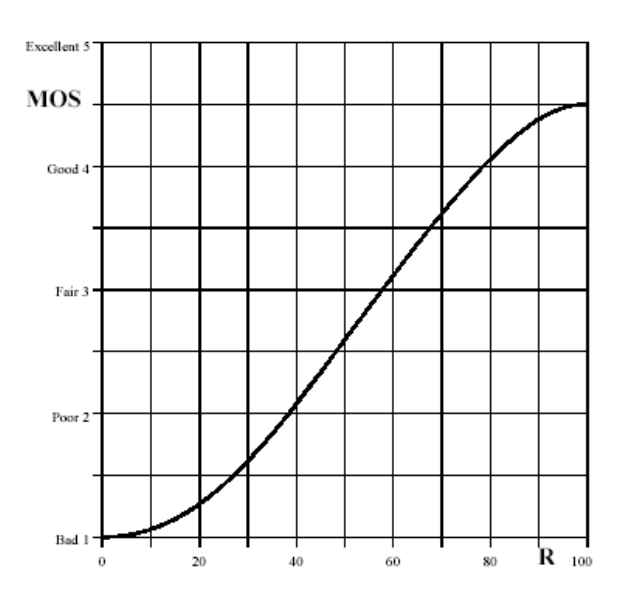

**Рисунок 2**. График зависимости MOS от R-value.

Таким образом, зная значение R-value, можно оценить значение MOS, Значение R-value, в свою очередь, зависит от типа кодека и качества IP-Сети, в частности, величины сетевой задержки (network delay), числа потерянных пакетов (packet lost), разброса времени прихода пакетов (jitter). Подробнее об этих характеристиках можно прочесть в документе «Практическая диагностика сетей» (http://www.prolan.ru/pdf/iptest/PracticeDiagnostics.pdf) в главе «Тест интегральной оценки качества IP-канала в сети VoIP». Модель вычисления R-value описана в документе ITU-T G.107.

Характеристики «network delay», «packet lost», «jitter» далее будем называть значимыми характеристиками качества IP-сети, т.к. измерив значения эти характеристик, можно оценить, каково будет качество телефонной связи в тестируемой IP-сети. Если сеть построена на базе оборудования компании Cisco Systems, то измерить значимые характеристики относительно несложно. Это можно сделать, например, с помощью свободной программы SelFTrend (http://www.prolan.ru/selftrend). Данная программа имеет еще одну важную особенность, которая делает ее удобным средством для проведения оценочных испытаний IP-сетей. Дело в том, что в программе SelFTrend реализован метод пороговых значений (метод «светофора»), который позволяет получать интегральную оценку качества IP-сети, с точки зрения конкретного приложения, в частности, «с точки зрения» приложений IP-Телефонии.

Суть метода «светофора» заключается в следующем. Значения измеряемых программой SelFTrend характеристик автоматически сравниваются с пороговыми значениями, хранящимися в специальном файле, который называется «модуль знаний». На основании результатов сравнения программа автоматически формирует интегральную оценку качества тестируемой сети, которая имеет вид "светофора". Если значения измеряемых характеристик не превышают установленные в «модуле знаний» пороговые значения, то качество IP-сети соответствует требованиям конкретной системы IP-телефонии, и «светофор» будет гореть зеленым светом. Если пороговые значения превышены, то, в зависимости от величины превышения, «светофор» будет выдавать соответствующий этому превышению сигнал светофора: мигающий желтый, желтый, мигающий красный, красный. Пример «светофора» показан на рисунке 3.

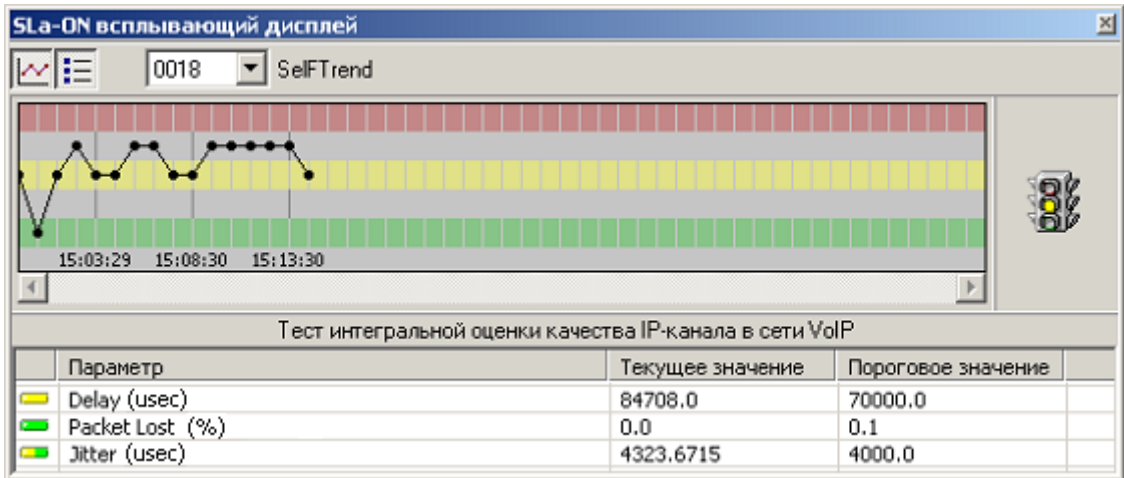

Рисунок 3. «Светофор» программы SelFTrend. В верхней части окна отображается интегральная оценка качества IP-сети. В нижней части окна отображаются текущие и пороговые значения, на основании которых формируется интегральная оценка.

Важно отметить, что добавление новых «модулей знаний» или модификация существующих модулей, осуществляется без изменения кода программы SelFTrend, Поэтому системные интеграторы и операторы IP-телефонии могут создавать собственные, именные (имени своей компании) «модули знаний», в которых учитывается специфика конкретной сети или конкретного сетевого оборудования. Подробнее об этом можно прочесть в документе «Практическая диагностика сетей» (http://www.prolan.ru/pdf/iptest/PracticeDiagnostics.pdf) в главе «Разработка оценочных тестов другого применения».

Чтобы оценить готовность IP-сети к внедрению IP-Телефонии, недостаточно иметь средства для измерения значимых характеристик качества. Нужно уметь правильно организовать процесс измерений. Дело в том, что различным типам кодеков, соответствуют различные длины сетевых кадров и различная интенсивность сетевого трафика. Поэтому, чтобы оценить готовность

конкретной IP-сети нужно знать, какие параметры тестирования необходимо установить. Кроме этого, нужно уметь интерпретировать полученные результаты, т.е. на основе измеренных значений делать правильные выводы о пригодности конкретной IT-инфраструктуры к внедрению конкретной системы IP-телефонии.

Создаваемая методика должна дать ответы на перечисленные выше вопросы. Другими словами, в рамках создаваемой методики должны быть разработаны «модули знаний» для тестирования IPсетей с различным типом протокола канального уровня, соответствующие передаче данных с различным типом кодека. Эти «модули знаний» в дальнейшем могут быть включены в состав свободной программы SelFTrend или могут использоваться в качестве методических материалов по применению любых программных продуктов, поддерживающих технологию SAA компании Cisco Systems. Примерами таких продуктов являются: программа IPM входящая в состав пакета Cisco Works, пакет Vivinet Manager компании NetIQ, пакет NPM Analyst компании ProLAN (www.prolan.ru/npmanalyst) и многие другие.

## Технология создания методики

Чтобы разработать качественную методику, необходимо решить несколько задач.

- 1. Провести большое число измерений значимых характеристик качества IP-сетей в сетях с различным типом протокола канального уровня (Ethernet, xDSL, 802.11a, 802.11b, 802.11q и т.п.), и получить репрезентативную выборку.
- 2. Статистически обработать собранные данные, и на основании этого определить наиболее вероятные значения характеристик качества IP-сети для каждого типа протокола канального уровня.
- 3. На основе полученных данных и рекомендаций ITU-T G.107 разработать упрощенную методику оценки качества IP-Сети для тестирования сетей с различным типом протокола канального уровня.
- 4. Разработать методику проведения измерений и таблицу пороговых значений характеристик качества IP-сети для различных типов кодека.
- 5. Разработать рекомендации по использованию в системах IP-телефонии IP-сетей с различным типом протокола канального уровня.

Решение перечисленных задач может состоять из двух этапов. На первом этапе имеет смысл решить задачи 1, 2. На втором этапе - задачи: 3,4,5.

Первый этап предлагается реализовать силами пользователей проекта «За Качество IP-услуг», с использованием свободной программы SelFTrend и программы ProLAN Trend Viewer (www.prolan.ru/trendviewer), которую бесплатно получат участники Проекта «За Качество IP-Услуг». Методика измерений значимых характеристик качества приводится в документе: «Инструкция по тестированию производительности IP-Сети с помощью свободной программы SelFTrend (pdf)» (http://www.prolan.ru/pdf/iptest/TestYourSelf.pdf), Функция вероятностного анализа данных реализована в программе Trend Viewer.

Пользователи (Проекта), с помощью свободной программы SelFTrend производят измерения качества своей IP-сети. Результаты измерений пользователи передают курирующему их оператору, который обобщает результаты, полученные от разных пользователей.

Результатом, который пользователь передает оператору, является набор гистограмм значимых характеристик качества IP-Сети и информация о типе сети, на которой эти результаты были получены (протокол канального уровня, физическая скорость и т.п.). Гистограммы автоматически формируются программой Trend Viewer. Пример такой гистограммы показан на рисунке 3.

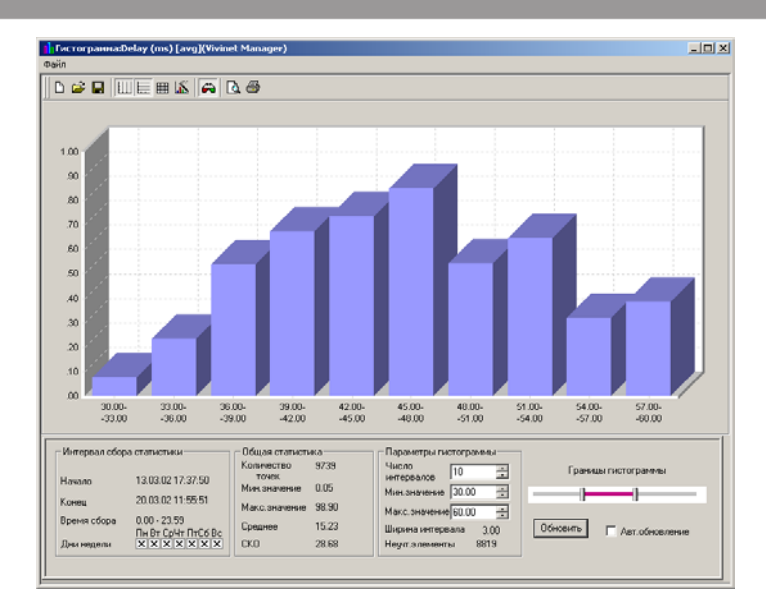

**Рисунок 3**. Пример гистограммы, автоматически формируемой программой Trend Viewer.

Второй этап предлагается реализовать силами операторов Проекта и привлеченных аналитиков, которые проведут анализ полученных результатов, и на их основе разработают требуемый набор методических материалов.

Не стоит забывать, что Знания – это не только Сила, но и сэкономленные Деньги!

Предложения и замечания по изложенной идее можно направлять по адресу [expert@prolan.ru](mailto:expert@prolan.ru).